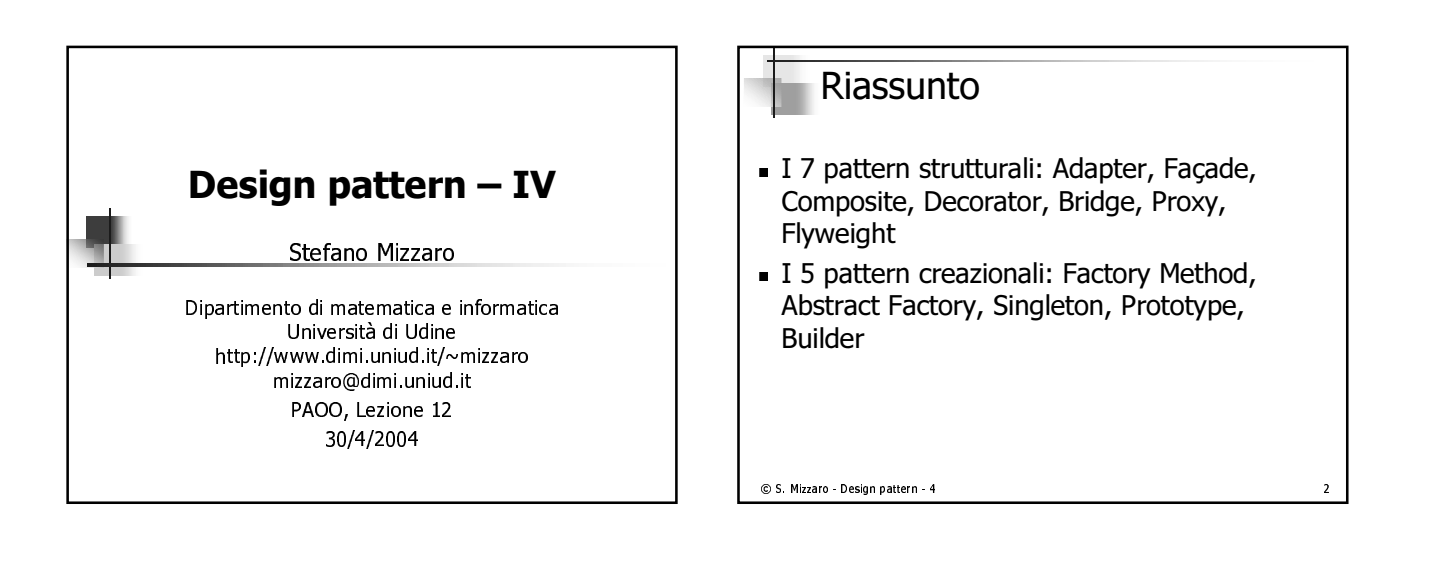

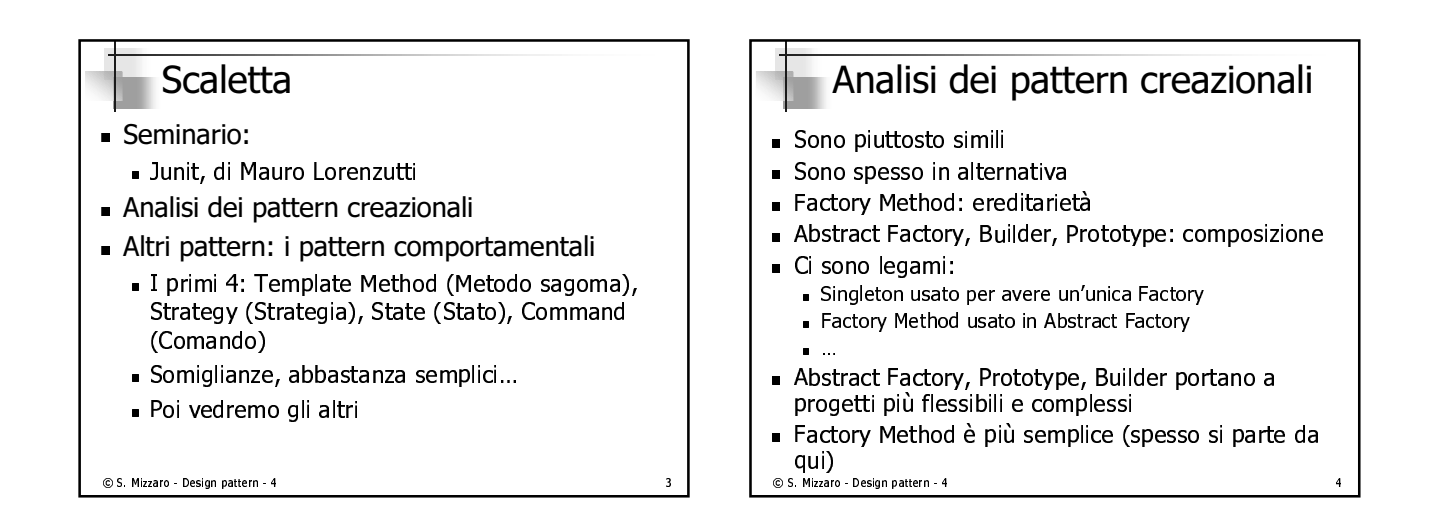

## I pattern comportamentali

- Algoritmi
- Assegnamento/suddivisione responsabilità fra oggetti collaboranti
- Gestione comunicazioni fra oggetti collaboranti
- Flussi di controllo difficili da seguire durante l'esecuzione

### © S. Mizzaro - Design pattern - 4

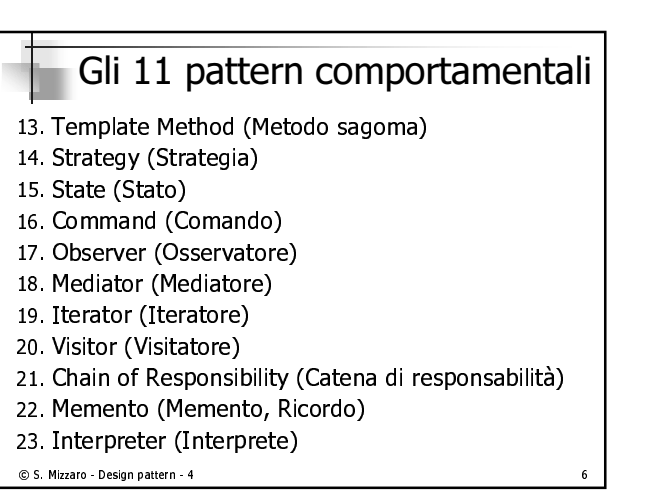

### 13. Template Method (Metodo sagoma)

- ∎ proho
	- Definire la struttura di un algoritmo in un u a contra de la contra de la contra de la contra de la contra de la contra de la contra de la contra de la co
	- <sup>j</sup> <sup>z</sup> 4~( -n p8v <sup>z</sup> <sup>l</sup> 8 <sup>t</sup> @
	48 ~t8 C '{
	- <sup>j</sup> q
	u tz uN &8 p8vnz <sup>z</sup> <sup>t</sup> @
	48 ~t8& C '{v¢ altri metedi la cui implementazione è delecata con lui alle cetteelaesi —
- $\blacksquare$  Le sottociassi nuenniscono solo alcuni passi dell'algoritmo, non la struttura generale

© S. Mizzaro - Design pattern - 4

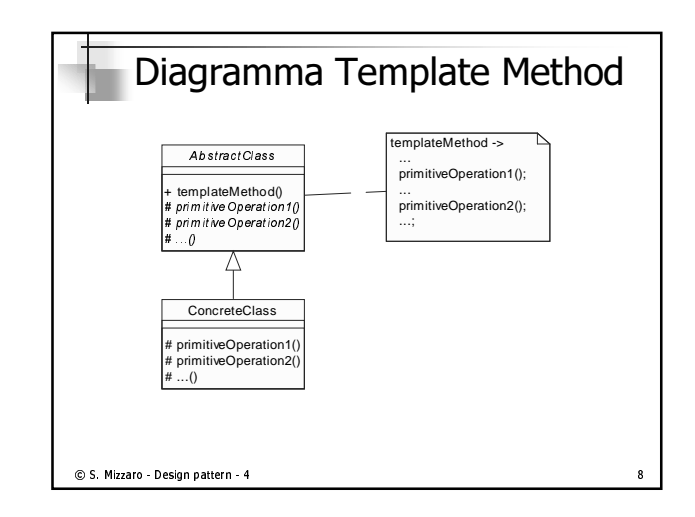

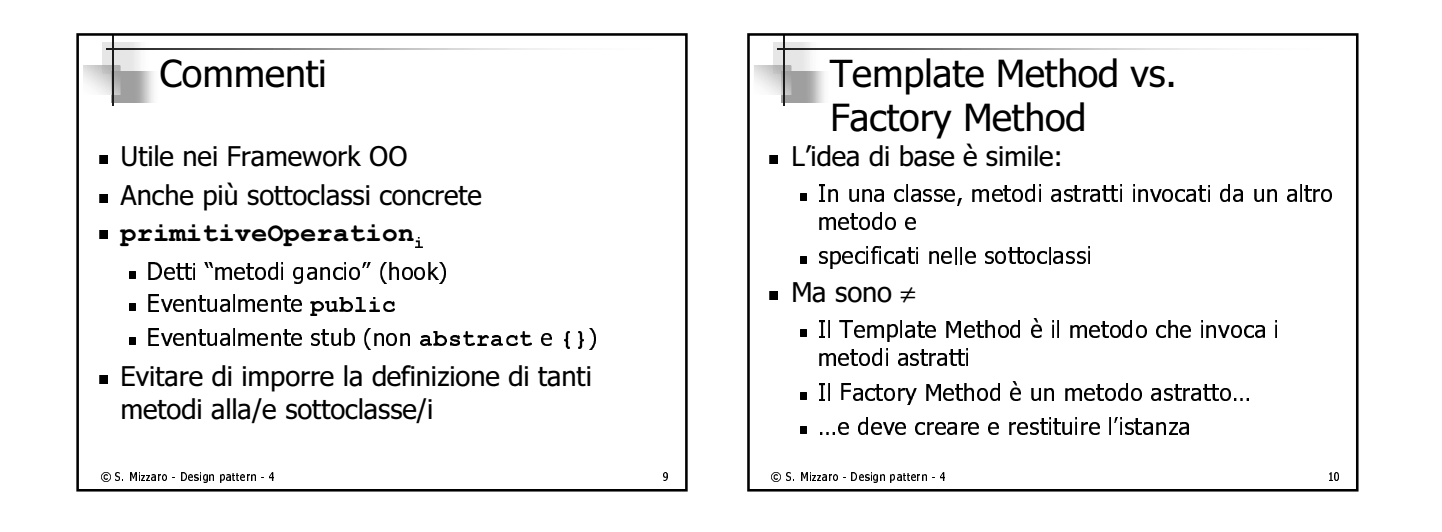

# 14. Strategy (Strategia)

- ∎ pcobo
	- Definire una famiglia di algoritmi
	- <sup>j</sup> -'t ~l z z
	- a rondorli intorcambiabili
	- Dermettere agli algeritmi di variare
- $\blacksquare$  mentre Template method usa Fereditaneta, Strategy usa la composizione

TVU#WXDYZZ[)\]^S\_`a Yb)c(d[ee`\c(^6f HJH

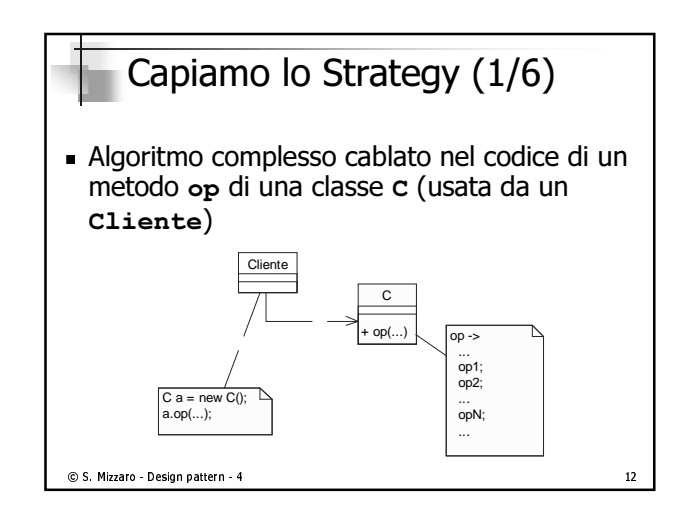

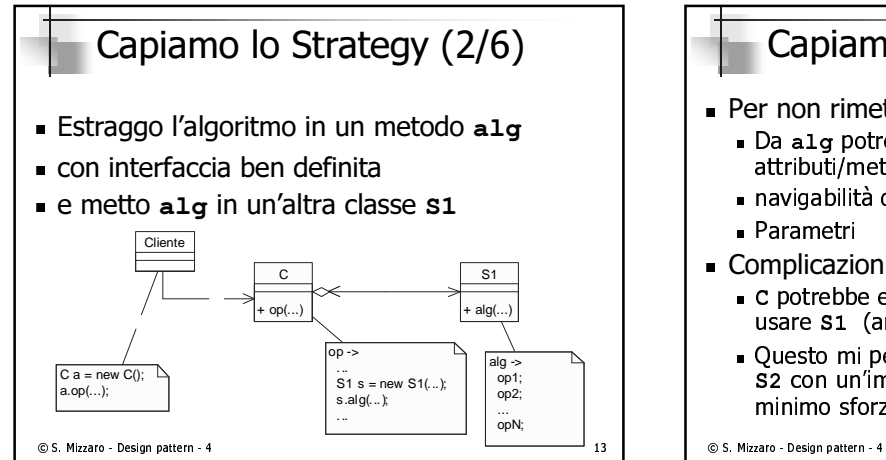

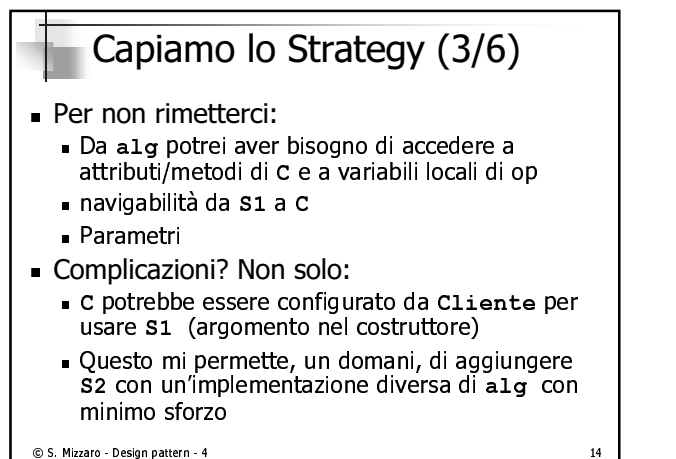

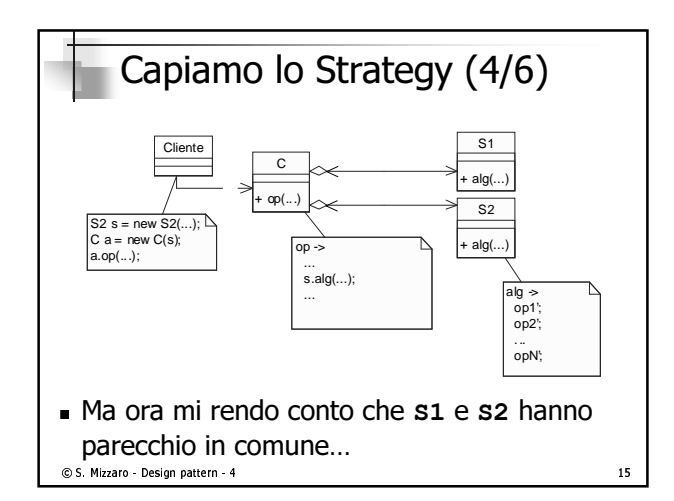

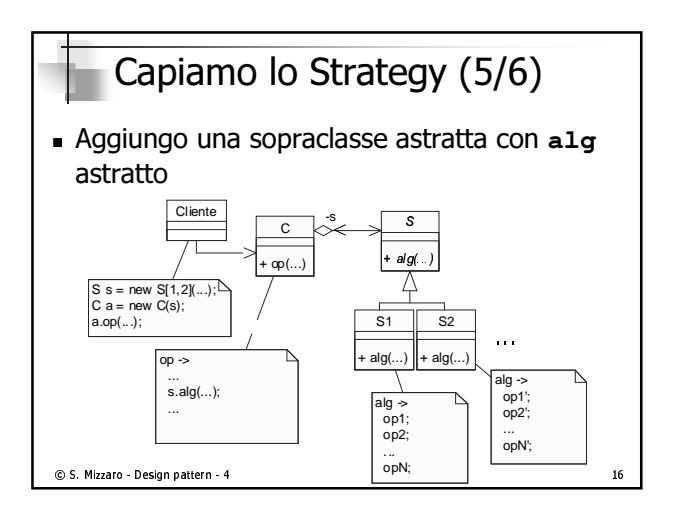

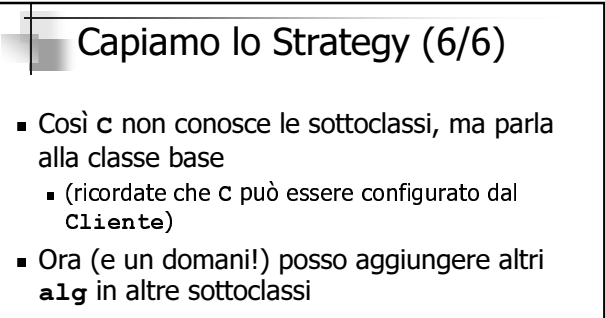

 $\blacksquare$  Con und minima modified if  $\tt CII$  ante nd un altro algoritmo

```
C S. Mizzaro - Design pattern - 4 and the Value of Health Health Health Health Health Health Health Health Health Health Health Health Health Health Health Health Health Health Health Health Health Health Health Health Hea
```
## Commenti

- $\blacksquare$  Il C $\verb|l|$ ente puo usare algorium con caratteristiche diverse...
	- (occunazione memoria, velocità comproncibilità \
- …iii iiiouo uasparente
- $\blacksquare$  SI Chidina Strategy e non Algonthim... - "Strategia" è un concetto più generale
	-
- $\blacksquare$  La suategia puo essere scelta al ruiT-ume a nan saxabba sosì se axaditassi da 1

#### $\odot$  S. Mizzaro - Design pattern - 4 and the set of  $\sim$  18

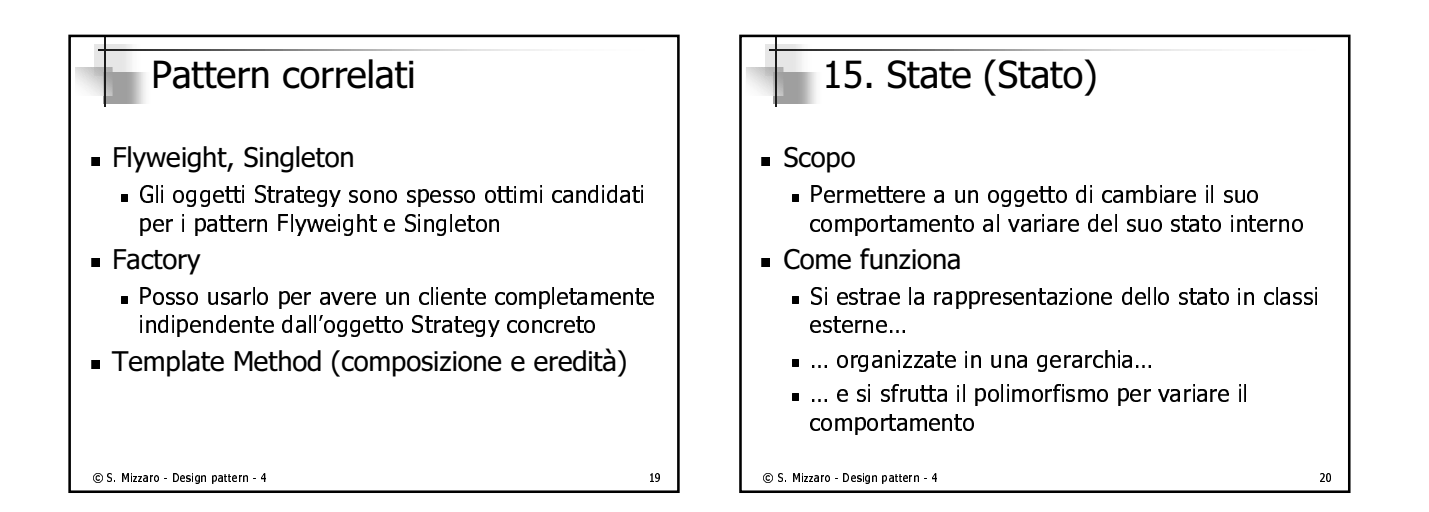

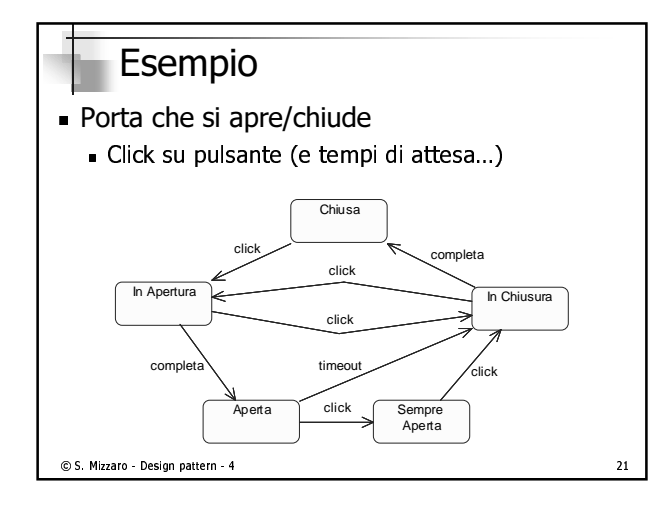

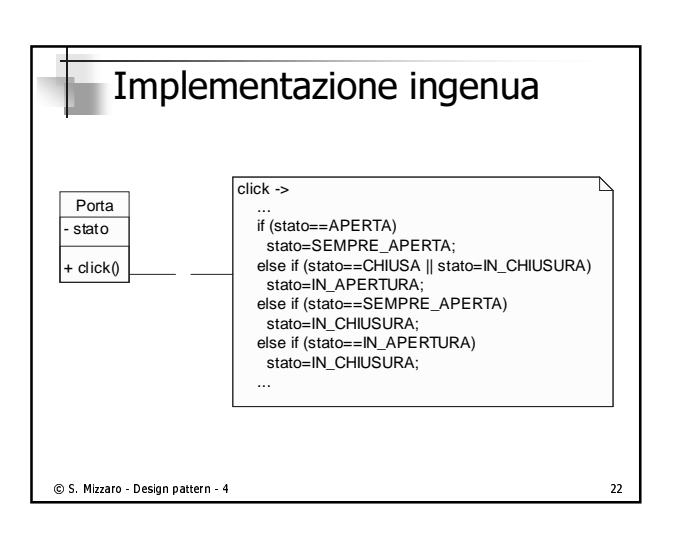

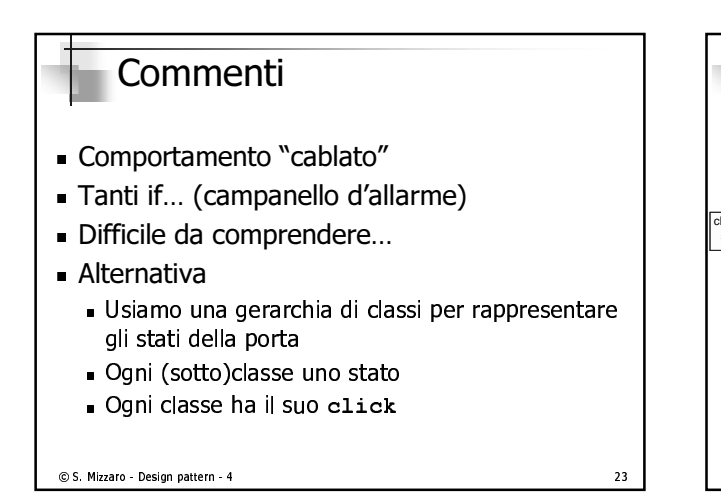

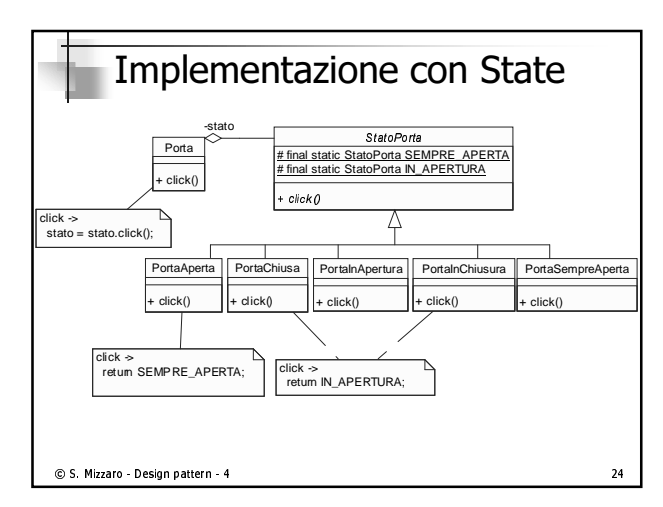

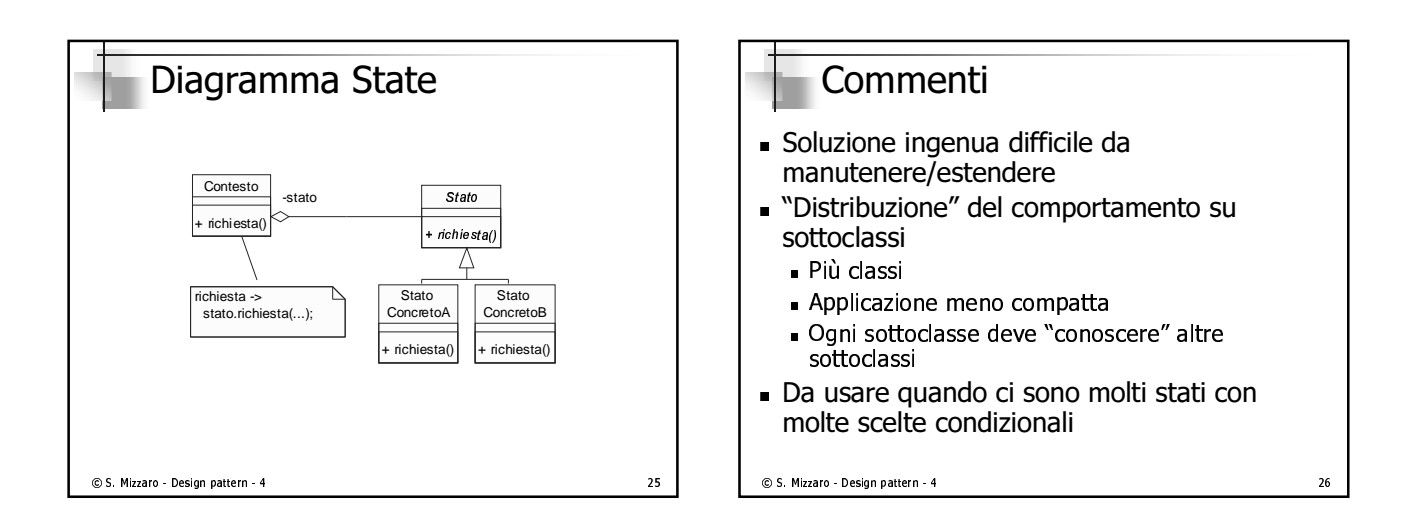

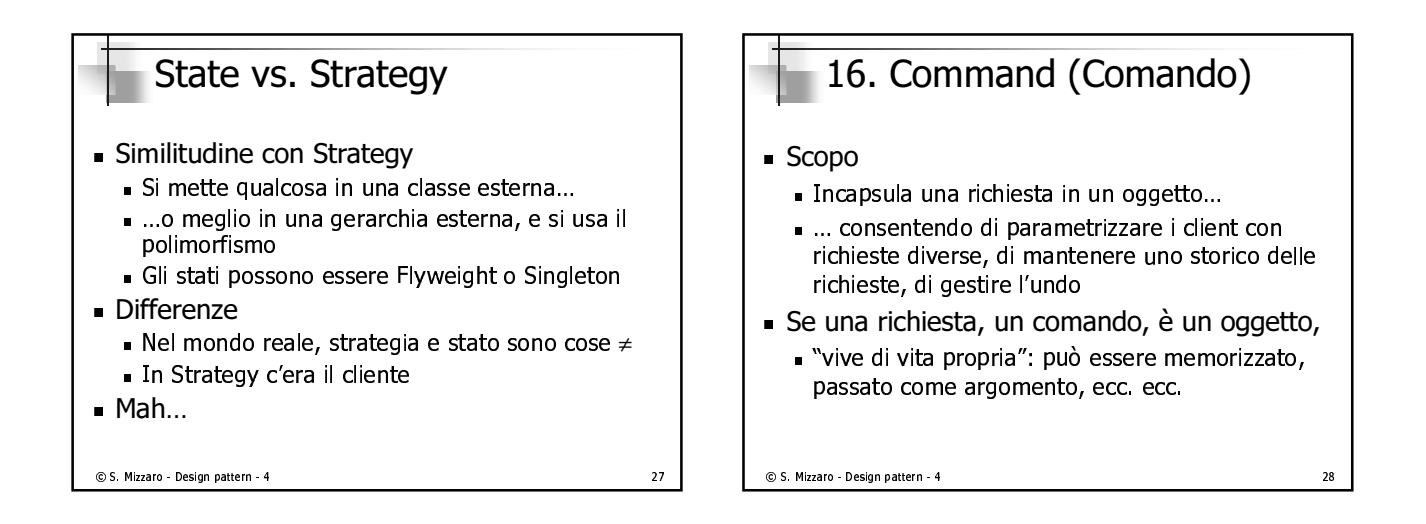

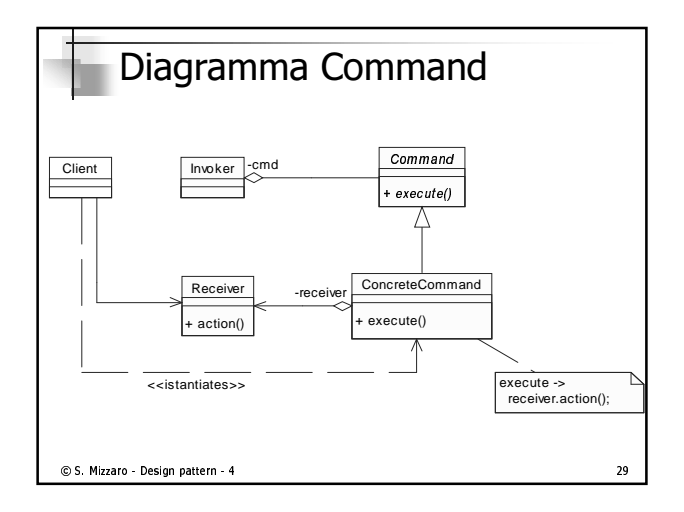

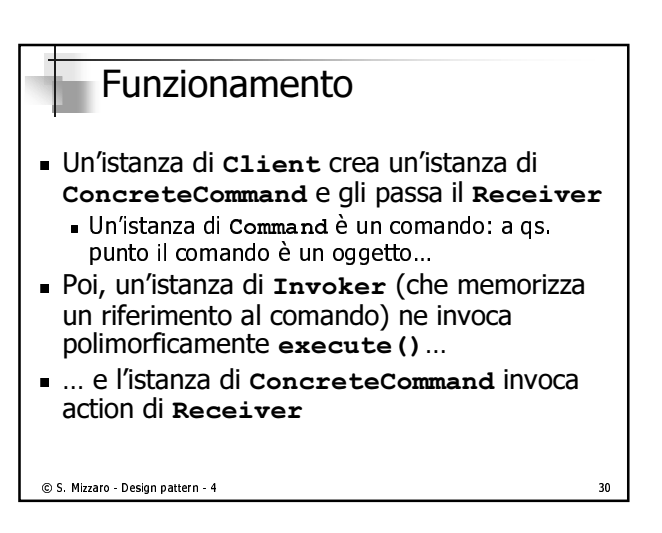

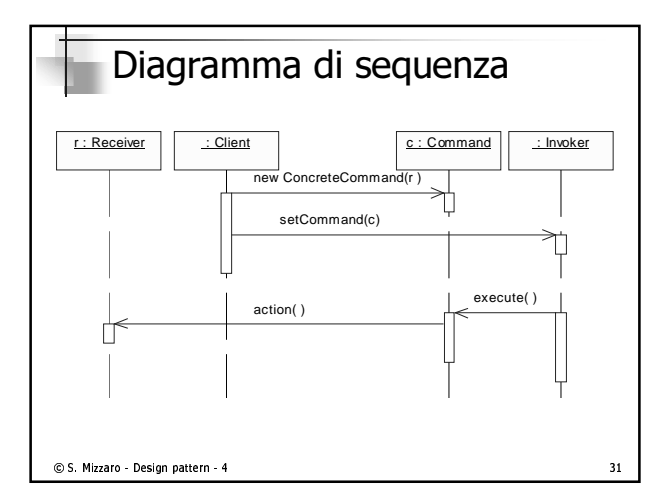

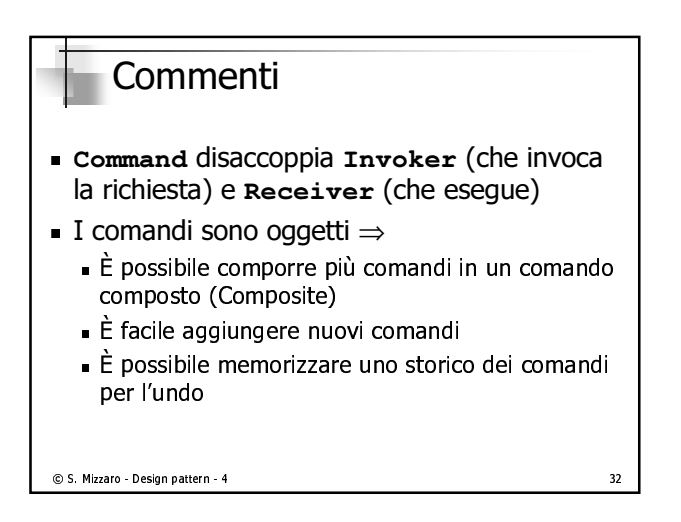

## Riassunto

- $\blacksquare$  Andiisi dei pattern creazionali
- $\blacksquare$  Altri pattern: I pattern comportamental
	- $I_n$   $\mathcal{A}$ . Tompleto Mothod (Motodo cocomp) -activities and -activities and -activities and -activities and -activities and -activities and -activities and n and a set of the set of the set of the set of the set of the set of the set of the set of the set of the set
	- Somiglianze, abbastanza semplici
	- . Poj vodromo ali altri

 $\circ$  S. Mizzaro - Design pattern - 4  $\circ$